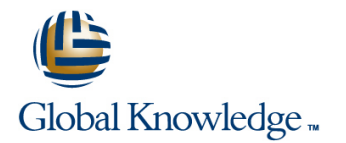

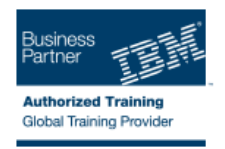

# **IBM Cognos TM1: Design and Develop Models (v10.2)**

### **Duration: 5 Days Course Code: P8252G**

#### Overview:

IBM Cognos TM1: Design and Develop Models (V10.2) is an intermediate 5-day instructor-led course. This offering will teach modelers how to build a complete model in TM1. Through a series of lectures and hands-on exercises, you will learn how to create and customize dimensions and cubes, import and link data, and build and maintain applications.

### Target Audience:

This intermediate course is for modelers.

#### Objectives:

**Please refer to Course Overview for description information.** 

### Prerequisites:

You should have:

- Basic knowledge of OLAP and TM1
- Significant experience with Excel spreadsheets (functions, macros, etc.)

**Understanding of the metrics and drivers of your business** 

It is recommended that you complete course IBM Cognos TM1: Interact with Data (V10.2) WBT.

## Content:

- $\blacksquare$  review financial performance management  $\blacksquare$  create dynamic subsets
- management system in the implement business logic
- $\blacksquare$  describe the IBM Cognos TM1 components  $\blacksquare$  improve cube performance and architecture and the use TM1 utilities and architectures (Optional) and architectures (Optional)
- explore IBM Cognos TM1 applications
- explore the IBM Cognos TM1 environment Convert Currencies
- 

Create and Customize Dimensions **review control cubes** 

- **F** review cubes, dimensions, and elements **use TM1** techniques to reduce
- **Create dimensions manually maintenance**
- **n** import dimensions
- 
- $\blacksquare$  create dimension calculations
- use Guided Import to create a dimension  $\Box$  describe IBM Cognos TM1 Architect

Create and Customize Cubes customize customize drill-through paths

- 
- $\blacksquare$  discuss cube properties
- 
- 
- 

#### Import Data

- $\blacksquare$  identify data sources
- create processes to load data
- $\blacksquare$  create processes to update and maintain the model

Share Data Across Cubes with Links

- discuss and list types of links
- create and modify links
- review rule- and process-based links

Complete the Income Statement Model

- discuss the model development process
- complete objects for the model
- review tools to aid in model development

Create Applications

- explain the application types
- **access an IBM Cognos TM1 application**
- create a new application
- $\blacksquare$  set the available clients
- **apply security in the application**
- **activate and de-activate an application**

Overview of IBM Cognos TM1 Additional Modeling Techniques Additional Workshop (Optional)

- 
- 
- 
- 
- 

line line line

- $\blacksquare$  discuss currency challenges
- 
- 
- 

**E** edit dimensions **Model Data with Architect** 

- 
- record MDX queries
- 

■ construct a new cube Model for Different Fiscal Requirements

- $\blacksquare$ edit a cube structure discuss time considerations
- $\blacksquare$  review and use a pick list use use  $\blacksquare$  use discrete time dimensions
- $\blacksquare$  create cube calculations implement a continuous time dimension model

Contribute to Planning Applications (Optional)

 $\blacksquare$  create a process to delete data in a cube  $\blacksquare$  Integrate with IBM Cognos BI (Optional)

Administer IBM Cognos Insight (Optional)

I identify the TM1 position in a performance **use dimension functions unctions** Optimize and Tune Models (Optional)

**nanage and organize a model line contract a model line Customize Business Rules (Optional)** Customize Business Rules (Optional)

**lacktria create rules for currency conversion Optimize Rule Performance (Optional)** 

# Further Information:

For More information, or to book your course, please call us on 353-1-814 8200

info@globalknowledge.ie

[www.globalknowledge.ie](http://www.globalknowledge.ie)

Global Knowledge, 3rd Floor Jervis House, Millennium Walkway, Dublin 1